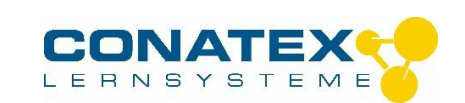

Mehrfachgitter - Best.- Nr. 2003234

# **Mehrfachgitter**

## **1. Produktbeschreibung**

## **1.1 Zweck des Produkts**

Das Mehrfachgitter erlaubt die schnelle Erzeugung von Beugungsphänomenen im Leistungskurs Physik, ohne dass das Gitter für jede Demonstration ausgewechselt werden muss.

## **1.2 Bestandteile des Produkts**

Das Produkt besteht aus:

- einem Gitter mit 1020 Linien pro Millimeter;
- ▶ einem Gitter mit 530 Linien pro Millimeter;
- $\triangleright$  einem Gitter mit 140 Linien pro Millimeter.
- $\triangleright$  Maße: 90 x 30 mm.

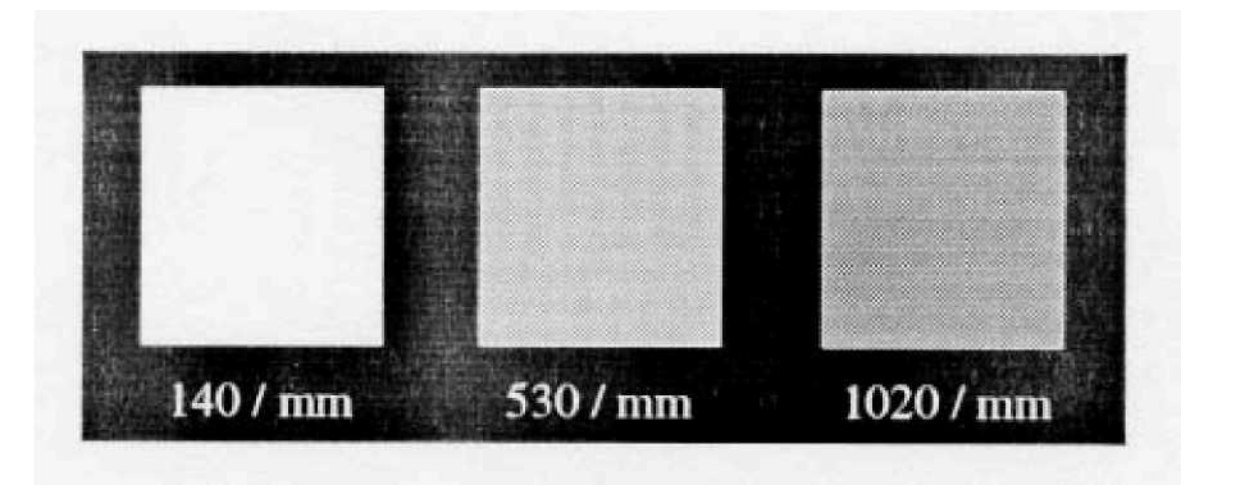

### **2. Vorbereitung**

- Installieren Sie eine monochrome Lichtquelle (Laserdiode) oder eine andere Lichtquelle auf Ihrer optischen Bank.
- Montieren Sie das Gitter auf seinen Halter.
- Dahinter platzieren Sie einen Bildschirm.

### **Empfohlenes Zubehör:**

- einen Diodenlaser z.B. 2002996
- stabilisiertes Netzgerät (6–12 V) z.B. 2004851
- $\triangleright$  Gitter
- ▶ Filterhalter 2004465
- **▶ Messleitungen 4mm**
- eine optische Bank

\_\_\_\_\_\_\_\_\_\_\_\_\_\_\_\_\_\_\_\_\_\_\_\_\_\_\_\_\_\_\_\_\_\_\_\_\_\_\_\_\_\_\_\_\_\_\_\_\_\_\_\_\_\_\_\_\_\_\_\_\_\_\_\_\_\_\_\_\_\_\_\_\_\_\_\_\_\_\_\_\_\_

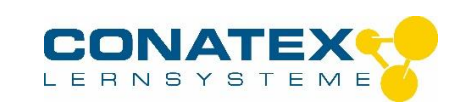

Mehrfachgitter - Best.- Nr. 2003234

## **Montageanleitung:**

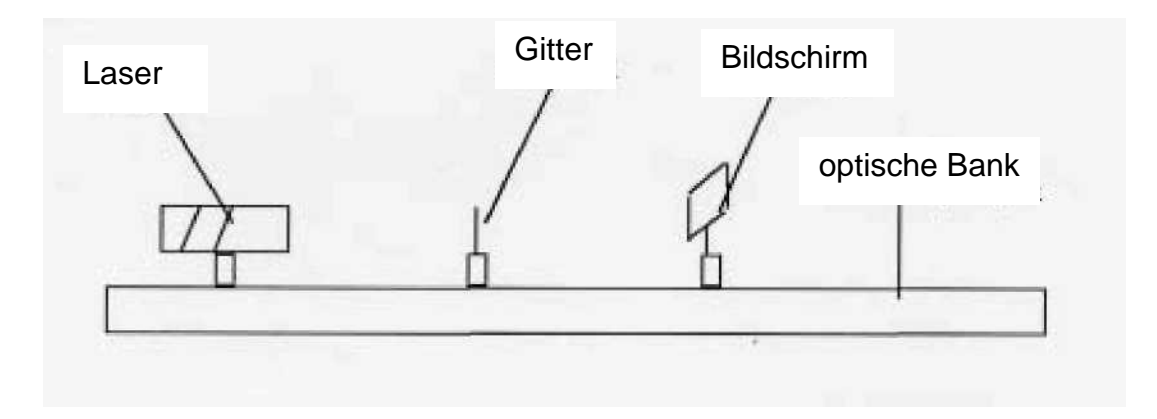

#### **3. Versuche**

### **3.1 Zur Erinnerung**

Die Stärke der Beugung hängt von der Wellenlänge und der Größe der Linien ab, das heißt, von der Anzahl der Linien pro Millimeter. Ist die Welle länger als das Objekt, beugt sie sich um das Objekt, als wäre es nicht vorhanden. Ist die Welle kürzer als das Objekt, entsteht dahinter ein Schatten.

### **3.2 Experiment von Abbe**

Schalten Sie Ihre Lichtquelle ein, und beobachten Sie, was auf dem Bildschirm erscheint. Es ist festzustellen, dass auf dem Bildschirm ein Punkt oder mehrere Punkte erscheinen. Sie werden Ordnungen genannt und bilden die Lichtquelle gegenüber dem Gitter ab.

### **Aufbau:**

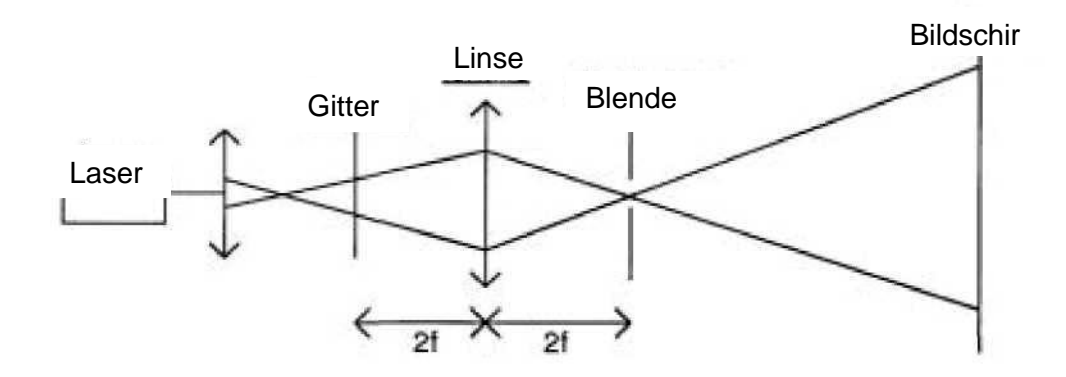

\_\_\_\_\_\_\_\_\_\_\_\_\_\_\_\_\_\_\_\_\_\_\_\_\_\_\_\_\_\_\_\_\_\_\_\_\_\_\_\_\_\_\_\_\_\_\_\_\_\_\_\_\_\_\_\_\_\_\_\_\_\_\_\_\_\_\_\_\_\_\_\_\_\_\_\_\_\_\_\_\_\_

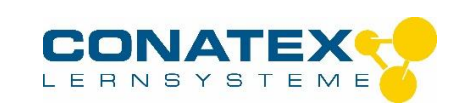

**Ergebnisse**

#### Mehrfachgitter - Best.- Nr. 2003234

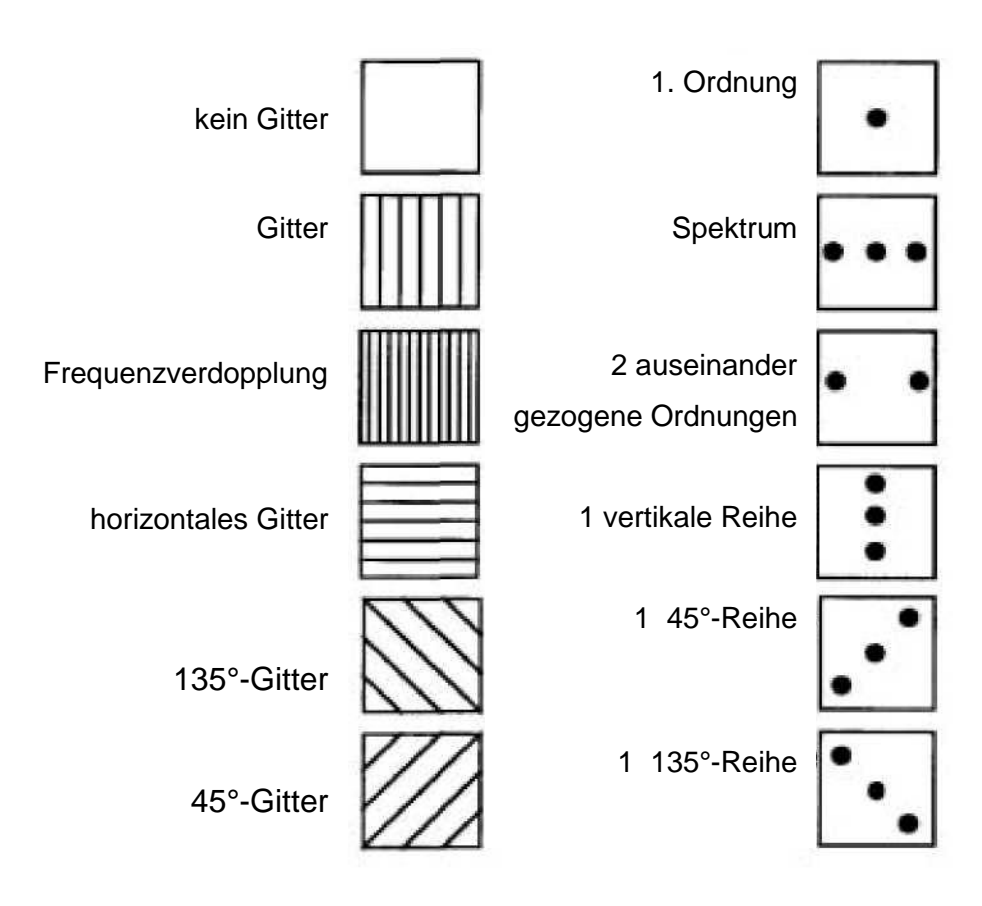

### **4. Schlussfolgerung:**

Dieses Mehrfachgitter erlaubt die Durchführung verschiedener Versuche, etwa zum Einfluss einer Blende auf die Gitter, Messungen der Merkmale eines Milieus und anderes.

\_\_\_\_\_\_\_\_\_\_\_\_\_\_\_\_\_\_\_\_\_\_\_\_\_\_\_\_\_\_\_\_\_\_\_\_\_\_\_\_\_\_\_\_\_\_\_\_\_\_\_\_\_\_\_\_\_\_\_\_\_\_\_\_\_\_\_\_\_\_\_\_\_\_\_\_\_\_\_\_\_\_